# **SME0816 - Planejamento de Experimentos I Transformação de dados**

Profa. Cibele Russo

(Referências: Montgomery (2012), Notas de aula de Roseli Leandro; Clarice Demétrio; Marinho Andrade)

Os modelos

### Super parametrizado:

$$
y_{ij} = \mu + \tau_i + e_{ij}
$$

De médias:

$$
y_{ij} = \mu_i + e_{ij}
$$

supõem que

 $e_{ij} \sim N(0, \sigma^2)$ 

### **Os erros**

- são normalmente distribuídos
- independentes
- homogêneos (homocedásticos, não heterocedásticos)

Caso uma das pressuposições básicas não seja atendida será necessário transformar os dados.

### **Transformação de dados**

• Necessária quando as pressuposições básicas do modelo não forem atendidas

#### CONSEQUENCES OF FAILURE TO MEET ASSUMPTIONS UNDERLYING THE FIXED EFFECTS ANALYSES OF VARIANCE AND COVARIANCE

Gene V Glass

Laboratory of Educational Research University of Colorado

#### Percy D. Peckham

University of Washington James R. Sanders

**Indiana University** 

The effects of violating the assumptions underlying the analyses of variance (ANOVA) and covariance fixed-effects (ANCOVA) on Type-I and Type-II error rates have been of great concern to researchers and statisticians. The major effects of violation of assumptions are now well known, after nearly four decades of research. Early summaries and reviews by Hey (1938). Garret and • Entenda o conjunto de dados

• Faça uma análise explorátoria dos dados

• Converse com o pesquisador (responsável pelos dados)

### • Necessária quando as pressuposições básicas do modelo não forem atendidas

#### **Recommended Citation**

Osborne, Jason (2010) "Improving your data transformations: Applying the Box-Cox transformation," Practical Assessment, Research, and Evaluation: Vol. 15, Article 12. DOI: https://doi.org/10.7275/gbpc-gk17 Available at: https://scholarworks.umass.edu/pare/vol15/iss1/12

```
y \leftarrow c(3, 3, 2, 2, 1,2, 1, 1, 2, 2,13, 11, 15, 18, 12,
         8, 10, 16, 9, 11)
```
trat  $\leq$  as.factor(rep(1:4,each=5))

dad <- data.frame(y=y,trat=trat)

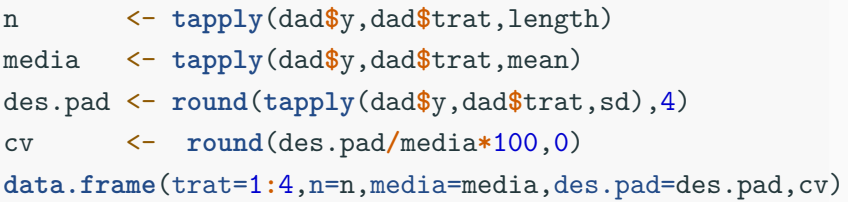

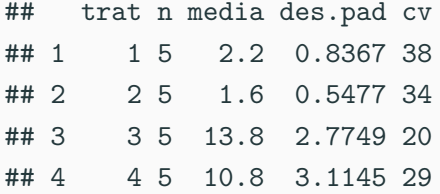

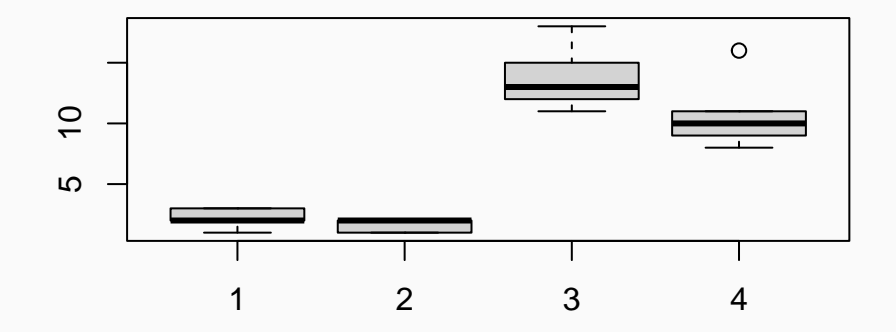

**Utilize os resíduos estudentizados**

**Verificação gráfica dos pressupostos básicos Análise dos resíduos** mod <- **lm**(y **~** trat,data=dad)

res <- **rstudent**(mod)

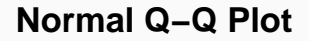

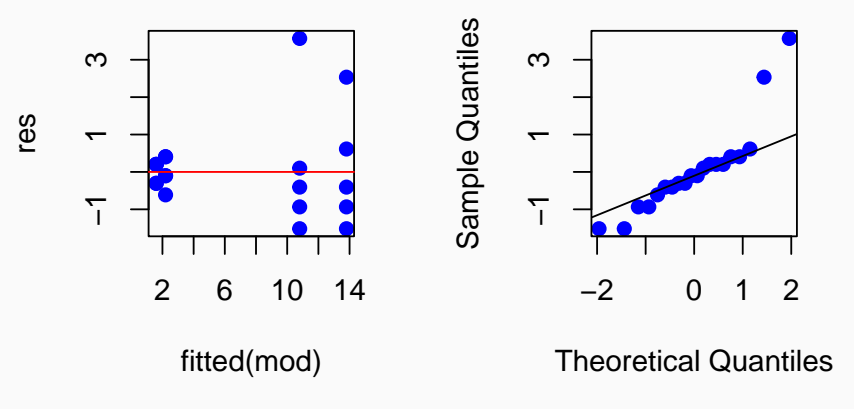

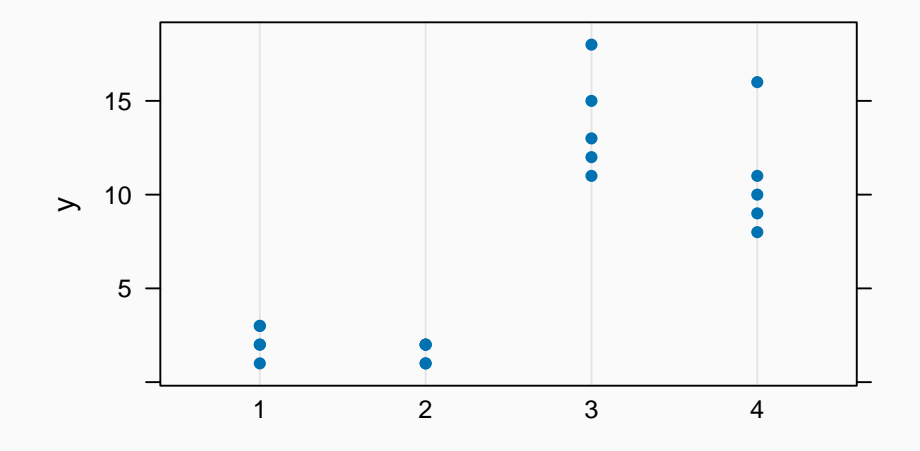

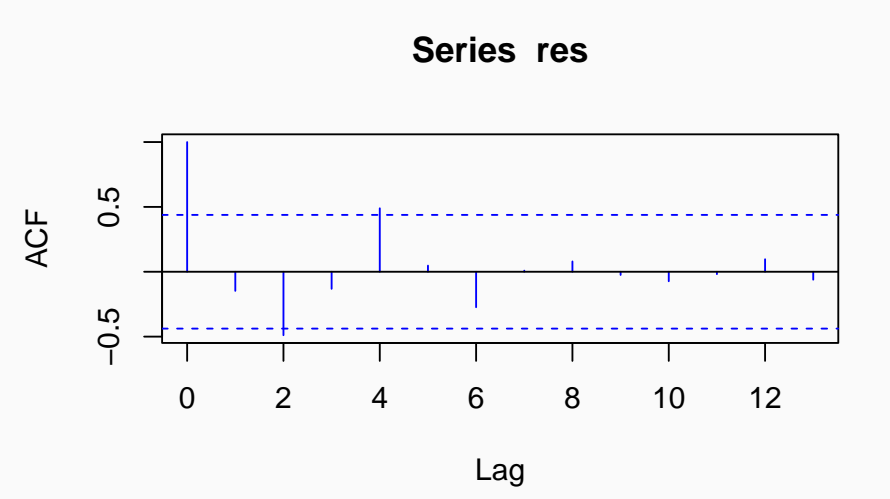

### **Teste para normalidade shapiro.test**(res)

## ## Shapiro-Wilk normality test ## ## data: res ## W = 0.83107, p-value = 0.00261

```
Teste para normalidade
bartlett.test(y ~ trat, dad)
```
## ## Bartlett test of homogeneity of variances ## ## data: y by trat ## Bartlett's K-squared =  $12.141$ , df = 3, p-value =  $0.00691$ 

### **Teste para normalidade** car**::durbinWatsonTest**(mod)

- ## lag Autocorrelation D-W Statistic p-value
- ## 1 -0.1391304 2.269022 0.912
- ## Alternative hypothesis: rho != 0

• Moral, R. A., Hinde, J., & Demétrio, C. G. B. (2017). Half-Normal Plots and Overdispersed Models in R: The hnp Package. Journal of Statistical Software, 81(10), 1–23. <https://doi.org/10.18637/jss.v081.i10>

hnp**::hnp**(mod,print.on=T,pch=19,col="blue")

## Gaussian model (lm object)

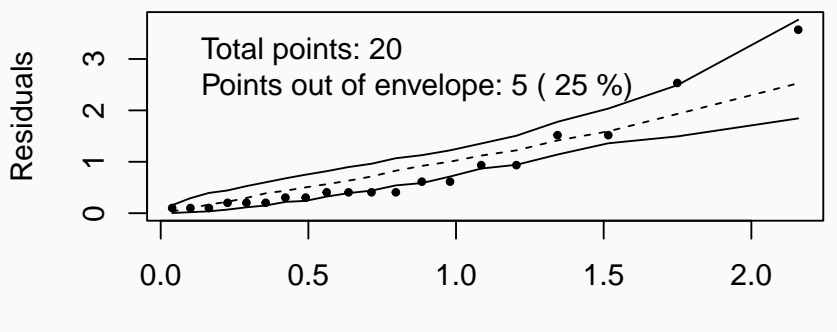

Theoretical quantiles

#### Practical Assessment, Research, and Evaluation

Volume 15 Volume 15, 2010

Article 12

2010

Improving your data transformations: Applying the Box-Cox transformation

Jason Osborne

```
require(MASS)
bc \leq boxcox(y \sim trat,
        lambda = seq(-5.50, 7.50, length = 100))(\text{lambda} \leq \text{bc}$x[which.max(bc$y)])
vt <- y^{\text{-}}lambda
```
 $dad$yt$  <-  $yt$ 

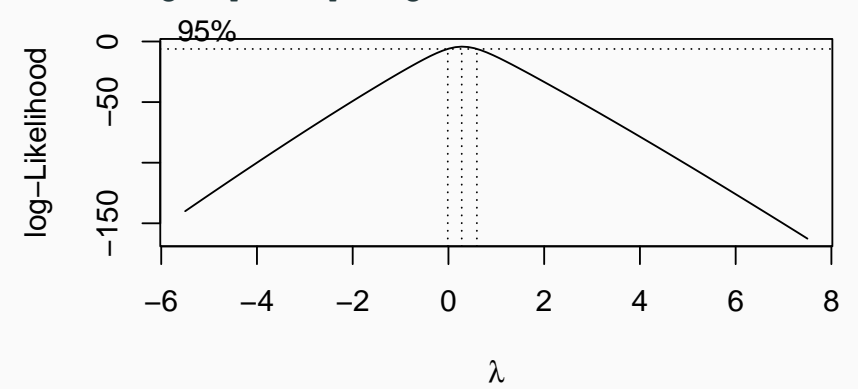

## [1] 0.2777778

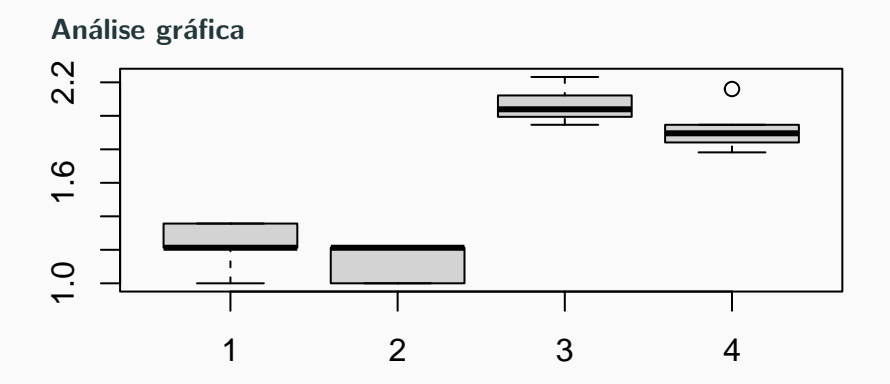

• Utilize os resíduos estudentizados

## **Verificação gráfica das pressuposições básicas Análise dos resíduos** mod1 <- **lm**(yt **~** trat,data=dad)

res <- **rstudent**(mod1)

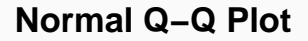

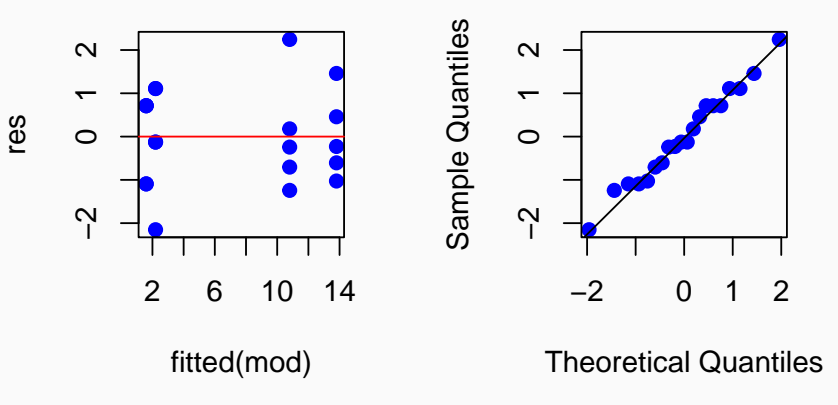

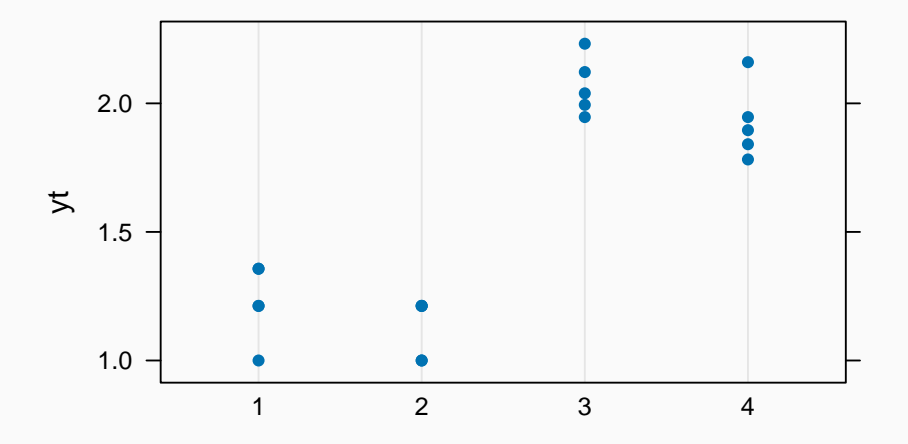

Análise gráfica

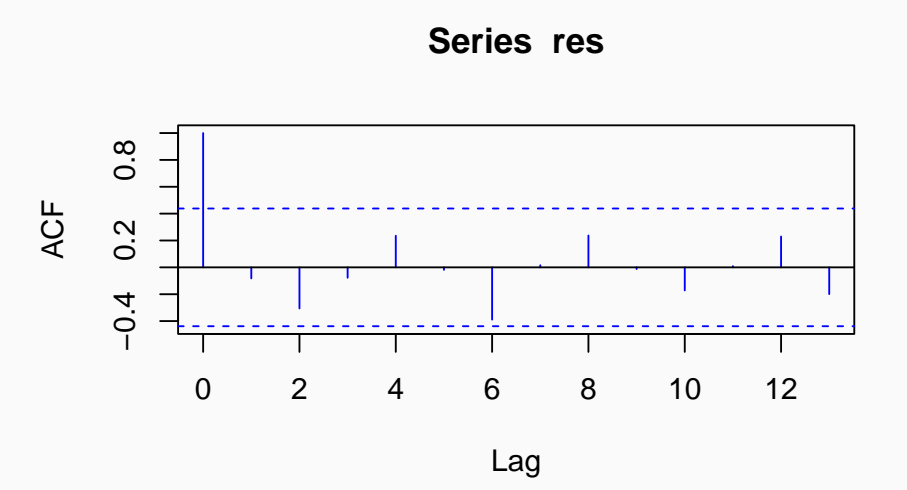

26

### **Teste para normalidade shapiro.test**(res)

##

```
## Shapiro-Wilk normality test
```
##

## data: res

## W = 0.98446, p-value = 0.9781

```
Teste para normalidade
bartlett.test(yt ~ trat, dad)
```
## ## Bartlett test of homogeneity of variances ## ## data: yt by trat ## Bartlett's K-squared =  $0.42073$ , df = 3, p-value = 0.9359

### **Teste para normalidade** car**::durbinWatsonTest**(mod1)

- ## lag Autocorrelation D-W Statistic p-value
- ## 1 -0.07819393 2.093954 0.584
- ## Alternative hypothesis: rho != 0

## Gaussian model (lm object)

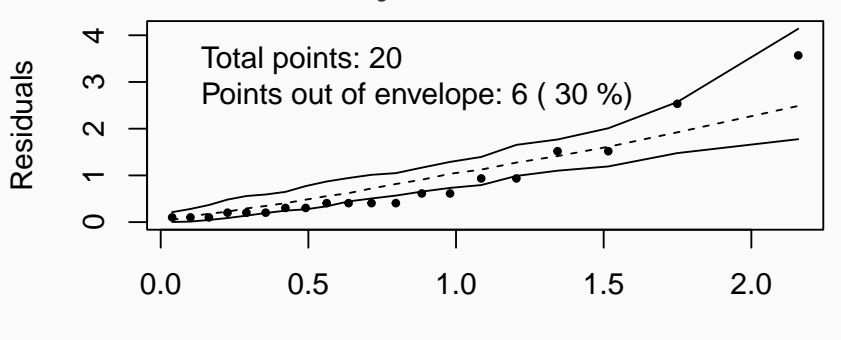

Theoretical quantiles

```
anova(mod1)
```

```
## Analysis of Variance Table
##
## Response: yt
            Df Sum Sq Mean Sq F value Pr(>F)
##
           3 3 4238 1 14127 66 468 2 99e-09 ***
\## trat
## Residuals 16 0.2747 0.01717
## ---
## Signif. codes: 0 '***' 0.001 '**' 0.01 '*' 0.05 '.' 0.1
```
### Conclusão:

Existe diferenca em pelo menos um contraste de médias (valor –  $p = 2,99e - 09$  nível de significância  $\alpha = 5\%)$ 

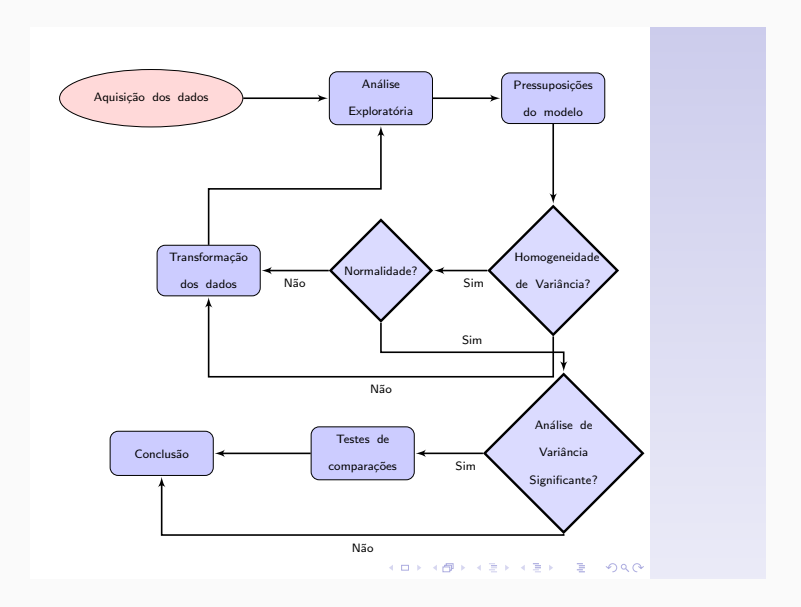

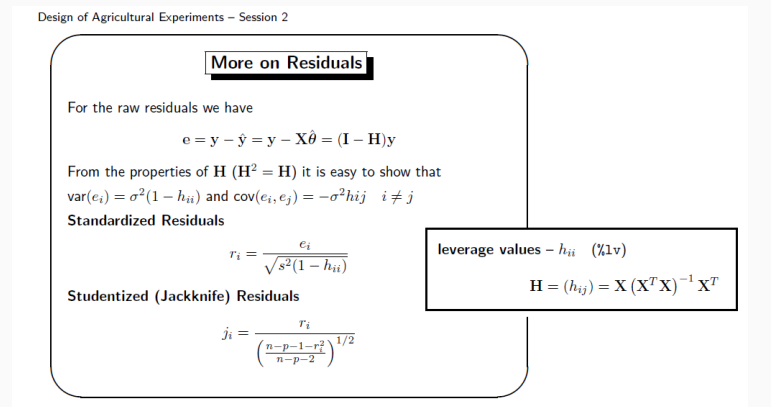

• O teste F (ANOVA) foi significativo?

**Não?**

• Analise foi finalizada.

### **Sim?**

• É necessário dar continuidade à análise utilizando um teste de comparações múltiplas.

- Quando o teste F é significativo implica que pelo menos um contraste de médias foi significativo.
- Qual a definição de contrastes?
- Quantos contrastes existem?
- Quais foram significativos?

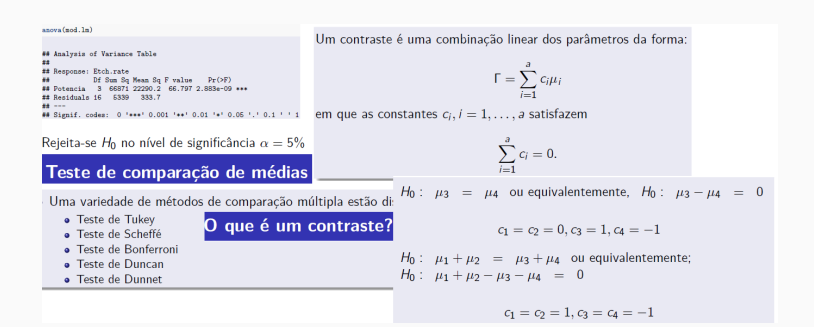

#### **Teste de Tukey**

- · é um teste de comparação de médias duas a duas
- · Se o número de tratamentos é igual a "a" tem-se

$$
m=\frac{a(a-1)}{2}
$$

comparações de médias duas a duas.

• 
$$
a = 4
$$
,  $trat = Potencia = 160, 180, 200, 220$ 

•  $m = \frac{a(a-1)}{2} = \frac{4(4-1)}{2} = 6$  comparações, a saber:

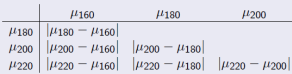

O Teste proposto por Tukey (1953) é também conhecido como:

- · teste de Tukey da diferença honestamente significativa (honestly significant difference)(HSD) e.
- · teste de Tukey da diferença totalmente significativa (wholly significant difference)(WSD).
- · As hipóteses a serem testadas são:

$$
\left\{\n\begin{array}{ccc}\nH_0: & \mu_i = \mu_j \\
H_1: & \mu_i \neq \mu_j\n\end{array}, i > j\right.
$$

#### Dados balanceados

O procedimento de Tukey utiliza a estatística da amplitude studentizada

$$
Q=\frac{|\tilde{Y}_I-\tilde{Y}_J|}{\sqrt{\frac{\mathcal{Q}MB_{\text{BS}}}{k}}}
$$

declara duas médias significativamente diferentes se

$$
|y_L^r - y_L^r| > TSD = DMS
$$
  
\n
$$
DMS = TSD = q_m(a, n-3) \sqrt{\frac{QMRes}{k}}, \quad n = a \text{ é o número de grais de liberdade do redido.\n
$$
m \text{ é o número de unidades experimentais, e as a f.}
$$
  
\n
$$
a \text{ o l.a. } n = a \text{ é a nombre de unidade da se f.}
$$
$$

### **Leia (é interessante!)**

- <https://www.youtube.com/watch?v=5iPFKW4zC1I>
- [https://scholarworks.umass.edu/cgi/viewcontent.cgi?article](https://scholarworks.umass.edu/cgi/viewcontent.cgi?article=1238&context=pare) [=1238&context=pare](https://scholarworks.umass.edu/cgi/viewcontent.cgi?article=1238&context=pare)
- <https://scholarworks.umass.edu/pare/vol15/iss1/12/>
- <https://www.jstor.org/stable/pdf/1169991.pdf>
- <https://www.ncbi.nlm.nih.gov/pmc/articles/PMC7714623/>
- [https://edisciplinas.usp.br/pluginfile.php/1671633/mod\\_res](https://edisciplinas.usp.br/pluginfile.php/1671633/mod_resource/content/2/Aula_05_2016.pdf) [ource/content/2/Aula\\_05\\_2016.pdf](https://edisciplinas.usp.br/pluginfile.php/1671633/mod_resource/content/2/Aula_05_2016.pdf)
- [https://rcompanion.org/handbook/I\\_12.html](https://rcompanion.org/handbook/I_12.html)
- <https://docs.ufpr.br/~aanjos/CE213/ce213/node3.html>
- [https://towardsdatascience.com/beginner-explanation-for](https://towardsdatascience.com/beginner-explanation-for-data-transformation-9add3102f3bf)[data-transformation-9add3102f3bf](https://towardsdatascience.com/beginner-explanation-for-data-transformation-9add3102f3bf)